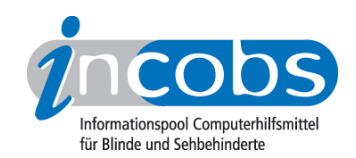

# Test 2006 Bildschirme

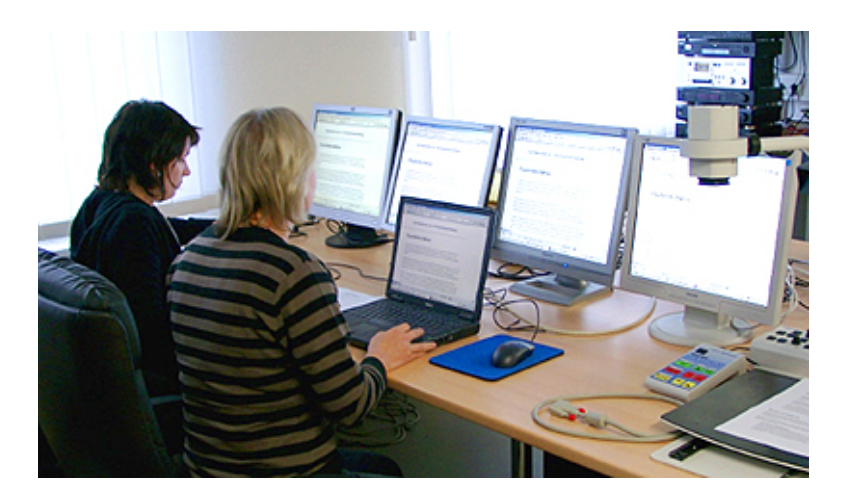

In Kooperation mit dem Berufsförderungswerk Halle hat INCOBS Flachbildschirme geprüft. Im Vergleich zum letzten Test im Winter 2005 kommen die Bildschirme dieses Mal aus einem niedrigeren Preissegment.

### **Now [Wie haben wir getestet?](http://incobs.info/produktinfos/monitore/archiv/test_2006/methode.php)**<sup>1</sup>

Der praktische Test wurde mit acht Flachbildschirmen, unter anderem in Kombination mit Großbildsystem und Kamera-Lesegerät durchgeführt.

## **n [Ergebnisse im Überblick](http://incobs.info/produktinfos/monitore/archiv/test_2006/artikel.php)**<sup>2</sup>

Wird der Monitor mit vergrößernden Hilfsmitteln genutzt, ist besonders der schnelle Bildaufbau wichtig, sonst tritt der "Nachzieheffekt" auf. Erklärungen, Tipps und Kurzergebnisse zu jedem Bildschirm lesen Sie in diesem Überblick.

### $\blacksquare$  [Vergleichstabelle](http://incobs.info/produktinfos/monitore/archiv/test_2006/tabelle.php) 3

Hier finden Sie die detaillierten Testergebnisse in Form eines tabellarischen Vergleichs aller Bildschirme, die an unserer Erhebung teilgenommenen haben. Wählen Sie selbst aus, ob nur zwei Monitore oder alle geprüften miteinander verglichen werden sollen.

### **n** Einzelergebnisse

Sie finden zu jedem Bildschirm ein kompaktes Kurzergebnis mit dem Wichtigsten auf einen Blick und tiefergehende Detailergebnisse zum jeweiligen Monitor in Tabellenform:

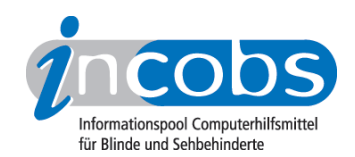

- [Belinea 1905 G1](http://incobs.info/produktinfos/monitore/archiv/test_2006/belinea.php)<sup>4</sup>
- [BenQ FP92E](http://incobs.info/produktinfos/monitore/archiv/test_2006/benq.php)5
- $\bullet$  [Dell 1907FP](http://incobs.info/produktinfos/monitore/archiv/test_2006/dell.php)<sup>6</sup>
- [Fujitsu Siemens Scaleview](http://incobs.info/produktinfos/monitore/archiv/test_2006/fujitsu_siemens.php)<sup>7</sup>
- $HP L19068$  $HP L19068$
- [LG L 1919S](http://incobs.info/produktinfos/monitore/archiv/test_2006/lg.php)9
- [Medion MD32119](http://incobs.info/produktinfos/monitore/archiv/test_2006/medion.php)<sup>10</sup>
- $\bullet$  [Philips 190S7](http://incobs.info/produktinfos/monitore/archiv/test_2006/philips.php)<sup>11</sup>

### **n** Links

- 1. [http://incobs.info/produktinfos/monitore/archiv/test\\_2006/methode.php](http://incobs.info/produktinfos/monitore/archiv/test_2006/methode.php)
- 2. [http://incobs.info/produktinfos/monitore/archiv/test\\_2006/artikel.php](http://incobs.info/produktinfos/monitore/archiv/test_2006/artikel.php)
- 3. [http://incobs.info/produktinfos/monitore/archiv/test\\_2006/tabelle.php](http://incobs.info/produktinfos/monitore/archiv/test_2006/tabelle.php)
- 4. [http://incobs.info/produktinfos/monitore/archiv/test\\_2006/belinea.php](http://incobs.info/produktinfos/monitore/archiv/test_2006/belinea.php)
- 5. [http://incobs.info/produktinfos/monitore/archiv/test\\_2006/benq.php](http://incobs.info/produktinfos/monitore/archiv/test_2006/benq.php)
- 6. [http://incobs.info/produktinfos/monitore/archiv/test\\_2006/dell.php](http://incobs.info/produktinfos/monitore/archiv/test_2006/dell.php)
- 7. [http://incobs.info/produktinfos/monitore/archiv/test\\_2006/fujitsu\\_siemens.](http://incobs.info/produktinfos/monitore/archiv/test_2006/fujitsu_siemens.php) [php](http://incobs.info/produktinfos/monitore/archiv/test_2006/fujitsu_siemens.php)
- 8. [http://incobs.info/produktinfos/monitore/archiv/test\\_2006/hp.php](http://incobs.info/produktinfos/monitore/archiv/test_2006/hp.php)
- 9. [http://incobs.info/produktinfos/monitore/archiv/test\\_2006/lg.php](http://incobs.info/produktinfos/monitore/archiv/test_2006/lg.php)
- 10. [http://incobs.info/produktinfos/monitore/archiv/test\\_2006/medion.php](http://incobs.info/produktinfos/monitore/archiv/test_2006/medion.php)
- 11. [http://incobs.info/produktinfos/monitore/archiv/test\\_2006/philips.php](http://incobs.info/produktinfos/monitore/archiv/test_2006/philips.php)